# Layered Navigation for Magento 2 **User Guide**

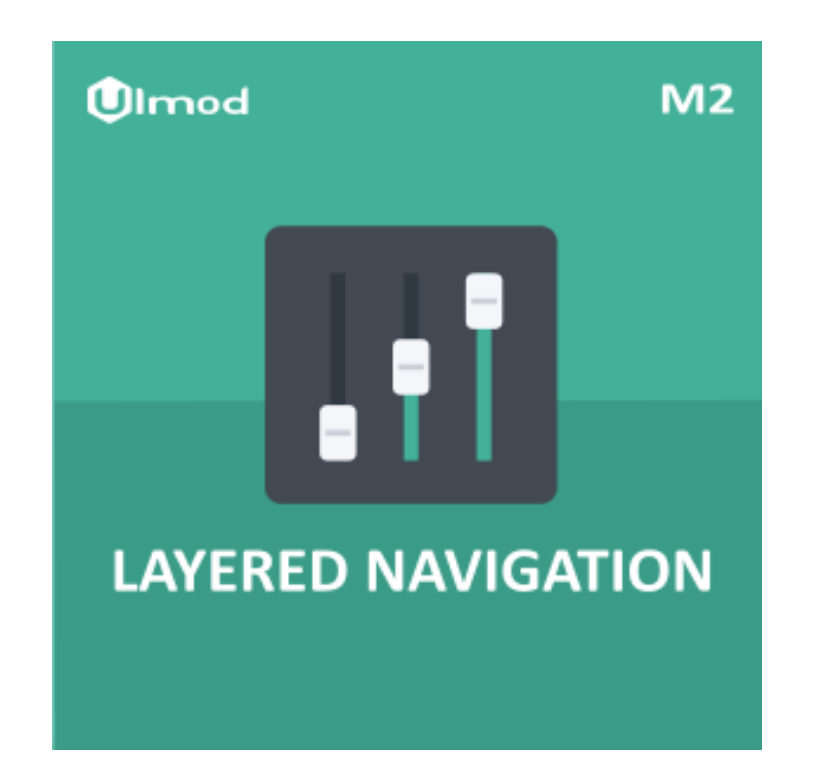

## **Table of Contents**

- **[1. Layered Navigation Configuration](#page-2-0)** 
	- [1.1. General](#page-3-0)
- **[2. Layered Navigation on the Front-End](#page-4-0)**
- **[3. Support](#page-5-0)**

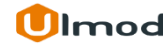

### **1. Layered Navigation Configuration**

Once you are finished with installing the extension it is time to proceed to your Magento 2 backend to finalize the Layered Navigation setup.

We suggest running through the Layered Navigation settings and other options available to adjust the Layered Navigation. This will help in better understanding of how the extension functions and what can you expect your stores to look and feel like.

<span id="page-2-0"></span>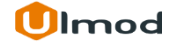

### **1.1. General**

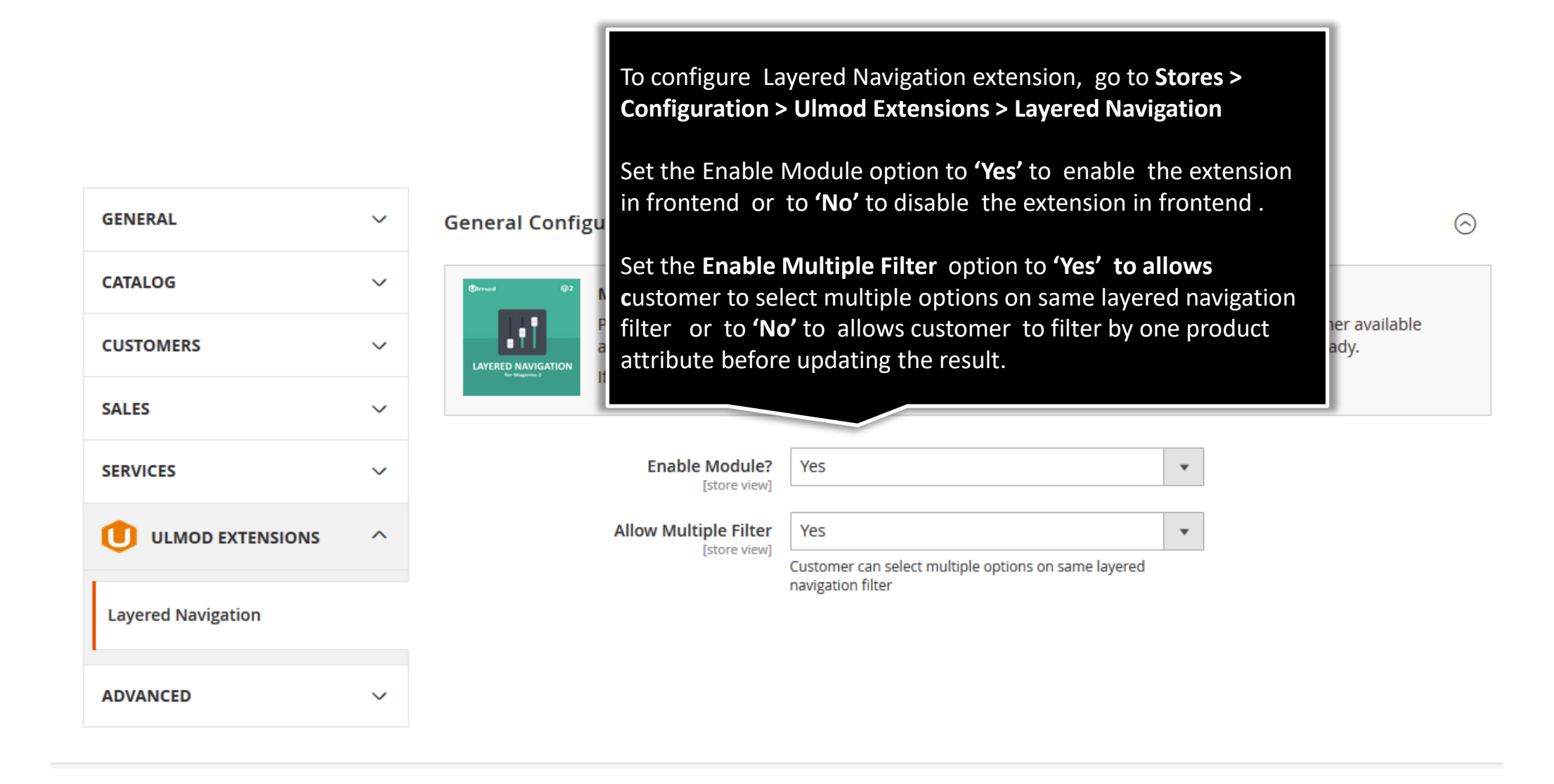

<span id="page-3-0"></span>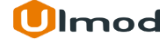

#### **2. Front-End View**

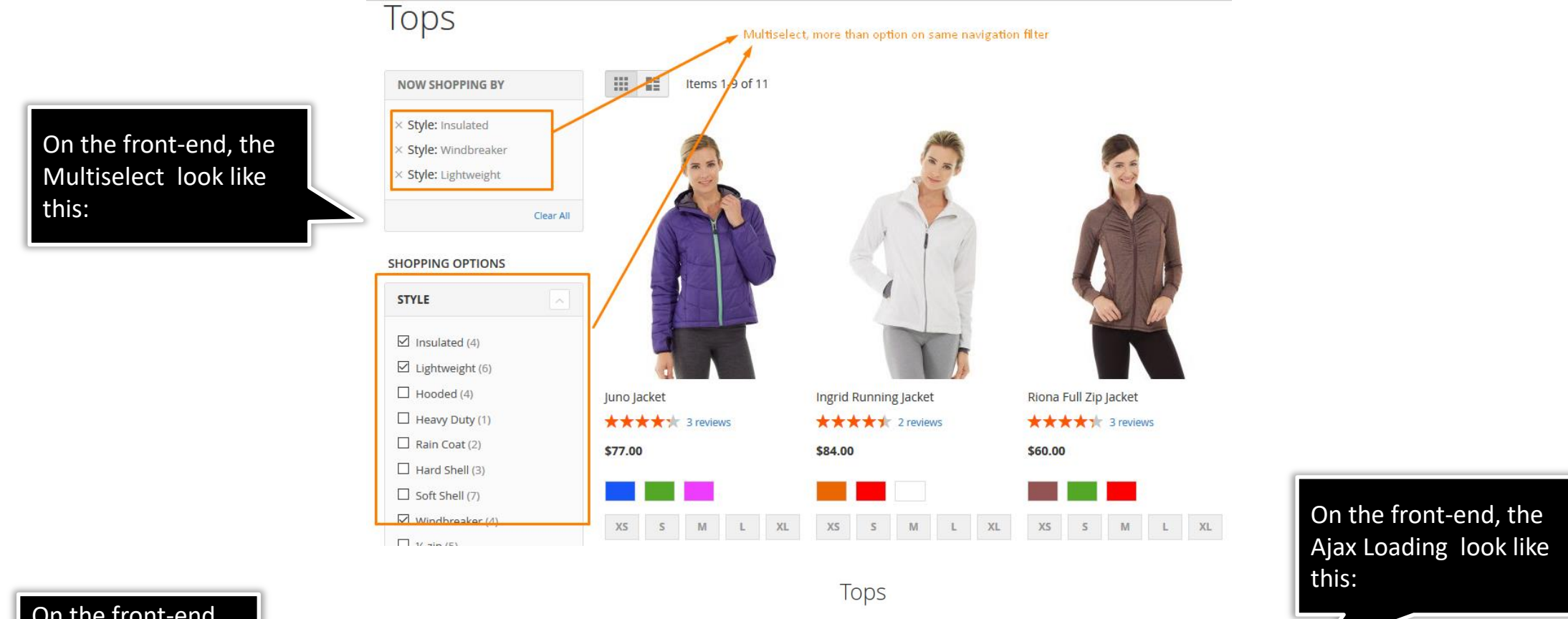

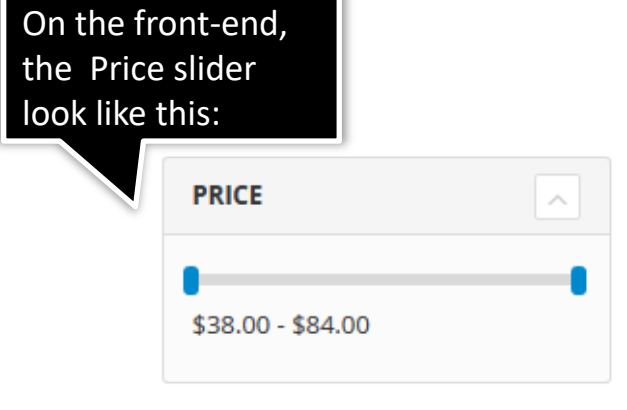

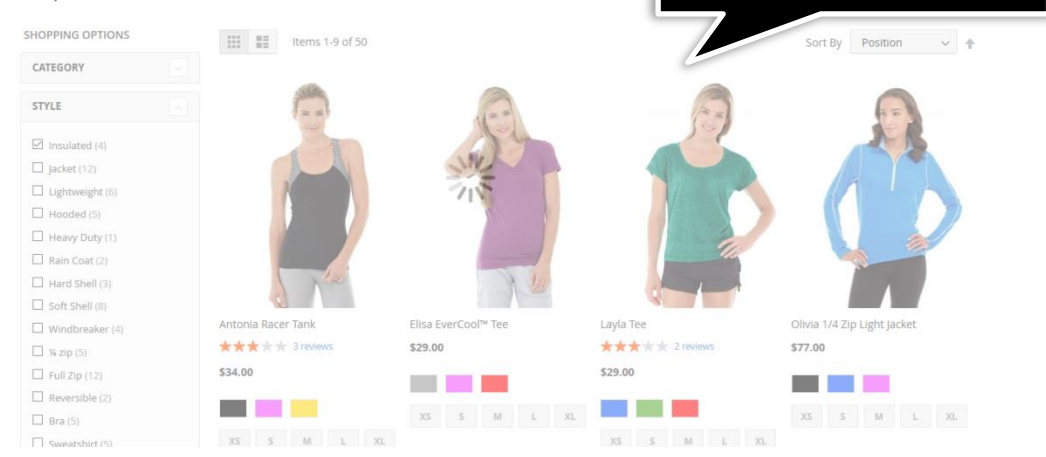

<span id="page-4-0"></span>**Ulmod** 

## **3. Support**

#### **Need Help?**

Ulmod Support team is always ready to assist you, no matter which part of the world you are in. If something does happen and you think you might be experiencing an issue or bug, please contact us via **[support@ulmod.com](mailto:support@ulmod.com)** and we will help you out.

#### **Got Questions ?**

Should you have any questions or feature suggestions, please contact us at: **<http://ulmod.com/contact/>** Your feedback is absolutely welcome!

<span id="page-5-0"></span>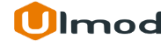